Xerox Multifunction Devices

# Customer Tips

November 2, 2005

 $\frac{d}{2}$   $\frac{d}{2}$   $\frac{d}{2}$ 

## *How SMARTsend Uses Ports*

#### **Purpose**

This document describes the ports that the SMARTsend application utilizes. If you have issues installing or using SMARTsend, check that your network does not block ports that SMARTsend uses. Modifying the port numbers to values other than the defaults listed in the following table may also result in installation or functionality issues, therefore we recommend you use the default port values whenever possible.

### **How to Use this Document**

The following table contains information divided into sections that address incoming (listening) ports and outgoing (sending) ports. The protocols/ports required by a SMARTsend installation varies based on the configuration of the SMARTsend server and the network environment. In addition, all traffic is not required to travel throughout the entire network. Analyze each protocol to determine the available traffic restrictions. For more information about how SMARTsend works, please consult the *Installation and Administration Guid*e or the *User Guide* that comes with the SMARTsend software.

The port numbers in the table represent the default ports that IIS or other applications use. These ports are configurable. Xerox recommends that you use the default ports to insure easy installation and use of SMARTsend.

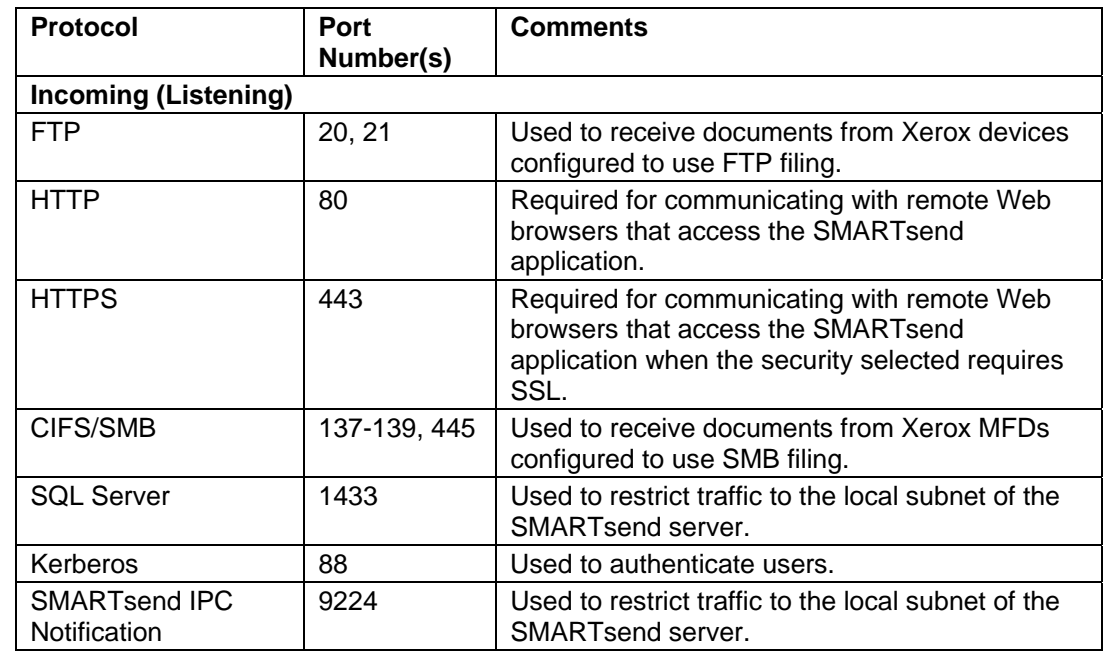

#### **This document applies to these Xerox products:**

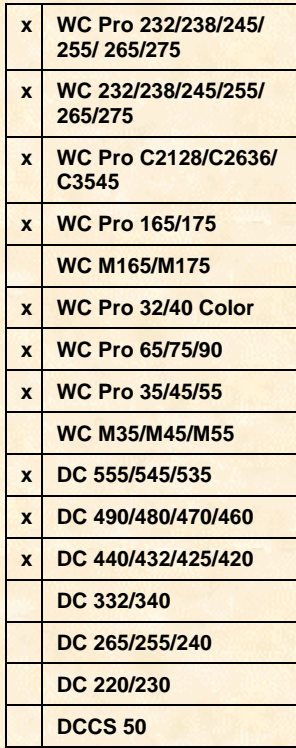

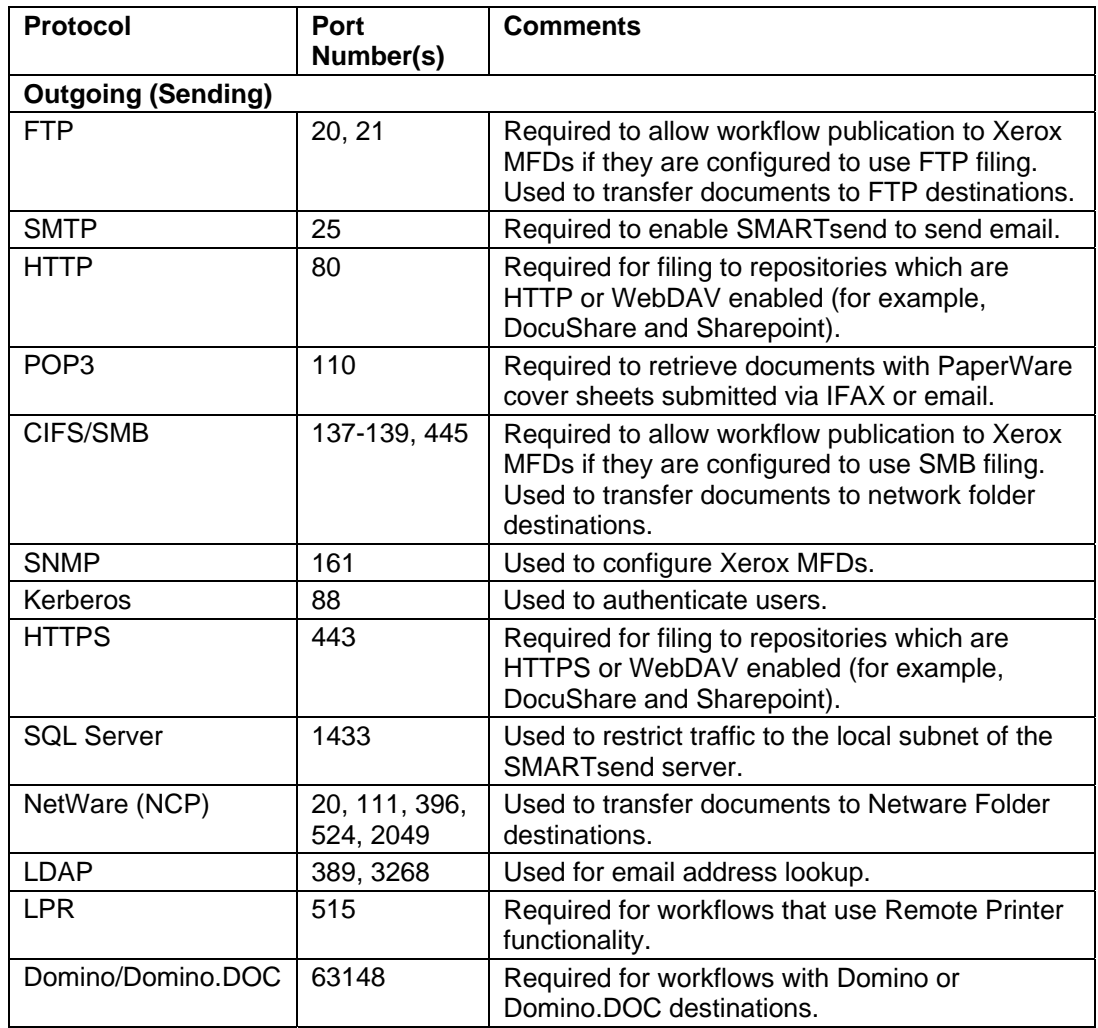

#### **Additional Information**

Xerox Customer Support welcomes feedback on all documentation - send feedback via e-mail to: [USA.DSSC.Doc.Feedback@mc.usa.xerox.com.](mailto:USA.DSSC.Doc.Feedback@mc.usa.xerox.com)

You can reach Xerox Customer Support at 1-800-821-2797 (USA), TTY 1-800-855-2880 or at [http://www.xerox.com.](http://www.xerox.com/)

Other Tips about Xerox multifunction devices are available at the following URL: [http://www.office.xerox.com/support/dctips/dctips.html.](http://www.xerox.com/DocumentCentreFamily/Tips)

XEROX ®, The Document Company ®, the digital X ®, and all Xerox product names are trademarks of XEROX CORPORATION. Other trademarks belong to their respective owners.

Copyright © XEROX CORPORATION 2005. All Rights Reserved.

THE DOCUMENT COMPANY **XEROX.**